# Perbandingan Metode AHP dengan AHP-TOPSIS untuk Penentuan Kelayakan Pengisian Bibit Ayam Broiler di Kandang

Sri Ayu Susanti, Abdul Najib, Mulyanto Teknologi Informasi Politeknik Negeri Samarinda Samarinda, Indonesia [Yhuayu312@gmail.com,](mailto:Yhuayu312@gmail.com) [abdulnajib@gmail.com,](mailto:abdulnajib@gmail.com) [yanto1294@gmail.com.](mailto:yanto1294@gmail.com)

**Abstrak—Ternakan ayam broiler merupakan salah satu jenis usaha yang dipilih masyarakat karena lajunya perputaran modal, tetapi dalam usaha ini dibutuhkan modal yang lumayan besar maka dari itu, sebagian dari masyarakat memutuskan untuk bekerjasama dengan perusahaan. Dalam pengisian bibit ayam broiler kondisi kandang yang menentukan kelayakan pengisian bibit ayam, pada penentuan kelayakan kandang pihak perusahaan belum menggunakan sistem sehingga tingkat keakuratan penentuan masih rendah.**

**Dalam penelitian ini akan membandingkan dua metode yaitu**  *Analytical Hierarchy Process* **(AHP) dan** *Tecnique For Oder Preferance by Similarity to Ideal Solution* **(TOPSIS), penelitian menggunakan empat kriteria yaitu kebersihan, kelengkapan, suhu dan kelembapan.**

**Dari hasil perbandingan perankingan kedua metode memiliki hasil yang berbeda, dimana AHP memiliki nilai yang tertinggi A3 dengan nilai 0.1591 dan AHP-TOPSIS A4 dengan nilai 0.2319, rentang penilaian AHP-TOPSIS lebih jauh yaitu 20.54% dibandingkan dengan AHP murni yaitu 2.26%.**

#### **Kata Kunci : Kandang, AHP, TOPSIS**

#### I. PENDAHULUAN

Peternakan adalah mata pencaharian yang dilakukan dengan cara memelihara hewan untuk mendapatkan hasil kegiatan tersebut, ternak ayam broiler merupakan salah satu jenis usaha yang dipilih masyarakat karena lajunya perputaran modal yang cepat dan waktu pemeliharaan yang singkat yaitu kurang waktu lebih dari lima minggu ayam siap panen. Hal ini, yang mendorong banyak masyarakat memilih usaha tersebut. Dapat dilihat dari banyaknya kandang di pesisir pantai atau daerah yang jauh dari permukiman masyarakat.

Dalam usaha ini dibutuhkan modal yang lumayan besar, maka dari itu sebagian dari masyarakat memilih bekerja sama dengan perusahaan, dalam melakukan kerjasama perusahaan akan menyediakan bibit ayam, pakan dan obat obatan sehingga masyarakat hanya menyediakan kandang dan peralatan. Saat proses administrasi telah disetujui oleh pihak masyarakat maka tahap selanjutnya melakukan pengecekan kelayakan kandang ayam oleh perusahaan dan melakukan pengisian checklist, pengisian checklist ini lah yang menentukan kelayakan kandang. Perhitungan dari hasil checklist belum mengunakan sistem apapun sehingga keakuratan penentuan masih rendah, maka dari penelitian ini menerapkan metode AHP dan AHP-TOPSIS.

Sebelumnya telah ada penelitian mengenai Sistem Pendukung Keputusan Menentukan Pakan Terbaik Pembesaran Ikan Lele Sangkuriang Hemat Biaya Menggunakan Metode TOPSIS, dalam penelitian ini bertujuan untuk menentukan pakan terbaik dan dapat menghemat biaya, Hasil penelitian ini berupa Suatu sistem yang menghasilkan keluaran nilai prioritas pakan tertinggi yang dapat menghemat biaya budidaya ikan lele [1].

Pada penggabungan metode AHP-TOPSIS penelitian terkait yaitu Penerapan Metode TOPSIS da AHP pada Sistem Penunjangan Keputusan Penerimaan Anggota Baru, dalam penelitian ini bertujuan untuk mengatasi kelemahan penelitian memihak peserta dan tidak objektif dalam menilai peserta, dan hasil penelitian ini berupa suatu sistem penerimaan anggota baru pada IMSI [2].

Dalam penelitian ini, akan membandingkan metode AHP murni dengan kombinasi AHP-TOPSIS. Pada kombinasi dua metode tersebut, AHP akan menentukan bobot kriteria sedangkan untuk TOPSIS akan menentukan perankingan. Penelitian menggunakan studi kasus yaitu penentuan kelayakan pengisian bibit ayam broiler di kandang. Dalam penentuan kelayakan kandang akan menggunakan empat kriteria yaitu kebersihan, kelengkapan, suhu dan kelembapan pada kandang. Penelitian ini mengambil tujuh data peternak dari kuesioner yang diisi oleh Petugas Penyuluhan Lapangan (PPL).

Adapun batas masalah yang diterapkan pada penelitian ini yaitu :

- 1. Kuisioner perbandingan kriteria di isi oleh kordinator wilayah dan kordinator unit.
- 2. Data peternak didapatkan dari pengisian kuisioner oleh PPL di PT Panca Patriot Prima
- 3. Standar penilaian dari PT Panca Patriot Prima
- 4. Data peternak di ambil bulan Oktober November 2017

# II. METODOLOGI

## A. Metodologi Penelitian

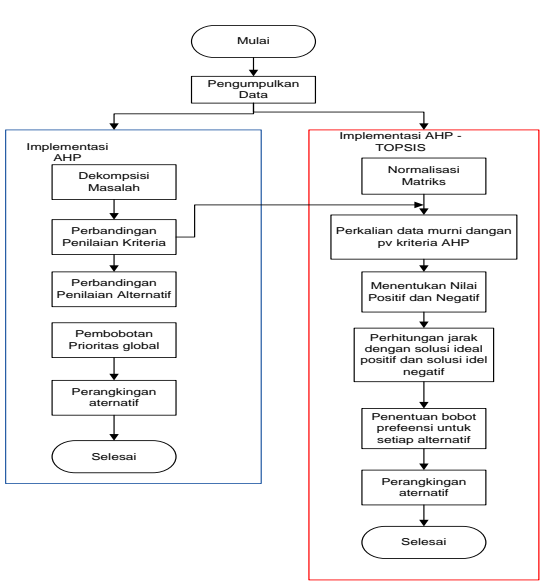

Gambar 1. Struktur Hierarki

# B. *Analytical Hierarchy Process* (AHP)

Ada empat prinsip dasar AHP [3], yaitu sebagai berikut :

1. Membuat hierarki: Sistem yang kompleks bisa dipahami dengan memecahnya menjadi elemen-elemen pendukung, menyusun elemen secara hierarki, dan menggabungkannya atau mensintesisnya. Struktur hierarki dapat dilihat pada Gambar 2

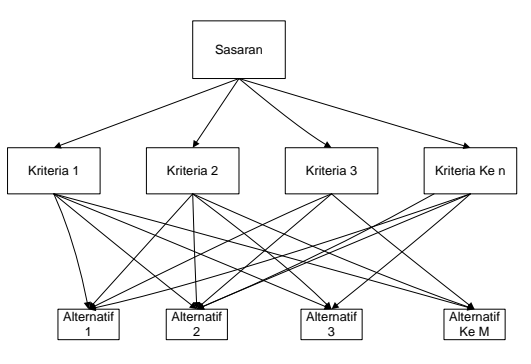

Gambar 2. Struktur Hierarki

2. Penilaian kriteria dan alternatif: Kriteria dan alternatif dilakukan dengan perbandingan berpasangan , untuk berbagai persoalan, skala 1 s.d. 9 adalah skala terbaik untuk mengekspresikan pendapat, seperti ditunjukkan pada Tabel 1

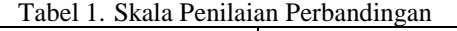

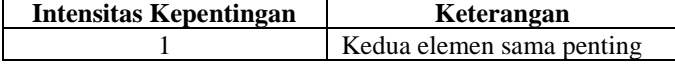

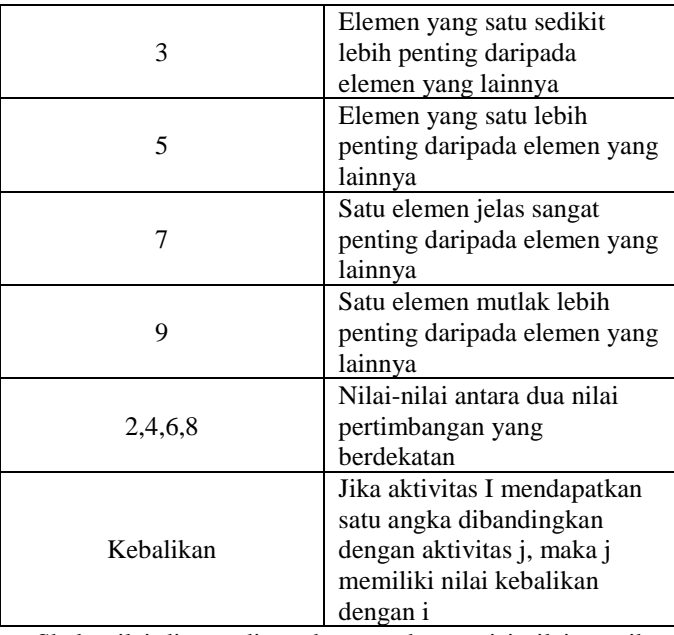

Skala nilai di atas digunakan untuk mengisi nilai matriks perbandingan berpasangan yangakan menghasilkan prioritas (bobot/nilai kepentingan) masing-masing kriteria dan subkriteria.

- 3. *Synthesis of priority* (menentukan prioritas): Untuk setiap kriteria dan alternatif, perludilakukan perbandingan berpasangan (pairwise comparisons). Nilai-nilai perbandinganrelatif dari seluruh alternatif kriteria bisa disesuaikan dengan *judgement* yang telahditentukan untuk menghasilkan bobot dan prioritas. Bobot dan prioritas dihitung dengan manipulasi matriks atau melalui penyelesaian persamaan matematika.
- 4. *Logical consistency* (konsistensi logis): Konsistensi memiliki dua makna. Pertama, objek-objek yang serupa bisa dikelompokkan sesuai keseragaman dan relevansi. Kedua,menyangkut tingkat hubungan antara objek yang didasarkan pada kriteria tertentu.

Langkah-langkah dalam metode AHP yang harus dilakukan untuk menyelesaikan suatu masalah adalah sebagai berikut :

- 1. Mendefinisikan masalah dan menentukan solusi yang diinginkan, lalu menyusun hirarkidari permasalahan yang dihadapi. Penyusunan hirarki adalah dengan menetapkan tujuanyang merupakan sasaran sistem secara keseluruhan pada level teratas.
- 2. Menentukan prioritas elemen
	- a. Langkah pertama adalah membuat perbandingan pasangan, yaitu membandingkan elemen secara berpasangan sesuai kriteria yang diberikan.
	- b. Matriks perbandingan berpasangan diisi menggunakan bilangan untuk merepresentasikan kepentingan relatif dari suatu elemen terhadap elemen lainnya.
	- c. Untuk mengitung bobot kepentingan yang menggunakan skor maka selisih skor /10

Dari hasil selisih ditetapkan syarat kondisi sebagai berikut :

- Jika selisih  $= 0$  maka selisih  $+ 1$  (sama penting)
- Jikaselisih = positif maka selisih + 1 (lebih penting
- Jika selisi = nengatif maka -1/(selisih-1) (kurang penting)
- 3. Mensintesis Pertimbangan-pertimbangan

terhadap perbandingan berpasangan disintesis untuk memperoleh keseluruhan prioritas. Hal-hal yang dilakukan dalam langkah ini adalah:

- a. Menjumlahkan nilai-nilai dari setiap kolom pada matriks.
- b.Membagi setiap nilai kolom dengan total kolom yang bersangkutan untuk memperoleh normalisasi matriks.
- c. Menjumlahkan nilai-nilai dari baris dan membaginya dengan jumlah elemen untukmendapatkan nilai ratarata.
- 4. Mengukur konsistensi.

Dalam pembuatan keputusan, penting untuk mengetahui seberapa baik konsistensi yang ada, karena tidak diinginkan keputusan berdasarkan pertimbangan dengan konsistensi yang rendah. Hal-hal yang dilakukan dalam langkah ini adalah:

- a. Kalikan setiap nilai pada kolom pertama dengan prioritas relatif elemen pertama, nilaipada kolom kedua dengan prioritas relatif elemen kedua, dan seterusnya.
- b.Jumlahkan setiap baris.
- c. Hasil dari penjumlahan baris dibagi dengan elemen prioritas relatif yang bersangkutan.
- d.Jumlahkan hasil bagi di atas dengan banyaknya elemen yang ada, hasilnya disebut λmaks.
- 5. Menghitung *Consistency Index* (CI), dengan persamaan 1 :

 $CI = (\lambda \text{ maks} - \text{n})/\text{n-1}$  (1)

dimana n = banyaknya elemen. 6. Menghitung *Consistency Ratio* (CR), dengan persamaan

2.2 :  $CR = CI / RI$  (2)

dimana RI = *Index Random Consistency*. Saaty menyusun Tabel RI yang diperoleh dari rata-rata Indeks Konsistensi 500 matriks.Nilai RI ditunjukkan pada Tabel 2

|    | тарст 11 Данаг шаскэ гхандонг гхонэгэлэн |     |      |       |      |     |      |
|----|------------------------------------------|-----|------|-------|------|-----|------|
| N  |                                          |     |      |       |      |     |      |
| RI |                                          |     | 0.58 | 0.9   |      | .24 | 1.32 |
| N  | Ω                                        | Q   | 10   |       |      |     | 14   |
| RI | 41                                       | .45 | .49  | 1.J 1 | 1,56 | .67 | .58  |

Tabel II Daftar Indeks Random Konsisten

C. Technique For Others Reference by Similarity to Ideal Solution (TOPSIS)

Metode TOPSIS didasarkan pada konsep dimana alternatif terpilih yang terbaik hanya memiliki jarak terpendek dari solusi ideal positif, namun juga memiliki jarak terpanjang dari solusi ideal negatif [4].

Berikut ini adalah langkah-langkah TOPSIS:

Langkah-langkah perhitungan yang harus dilakukan dalam Adapun langkah-langkah algoritma dari metode Topsis adalah:

a. Menetukan normalisasi matriks keputusan. Nilai ternormalisasi r<sub>ij</sub> dihitung dengan rumus:

$$
R_{ij} = \frac{X_{ij}}{\sqrt{\sum_{i=1}^{m} X_{ij}^2}}
$$
(3)

Keterangan:

$$
i = 1, 2, \dots, m
$$

$$
j=1,2,...,n
$$

b. Solusi ideal positif A<sup>+</sup> dan solusi ideal negatif A<sup>-</sup> dapat ditentukan berdasarkan rating bobot ternormalisasi (y<sub>ij</sub>) sebagai :

$$
y_{ij} = w_{ij}r_{ij};
$$
 (4)

Keterangan:  
\ni = 1,2,...,m  
\nj = 1,2,...,n  
\n
$$
A^+ = (y_1^+, y_2^+, ..., y_n^+)
$$
\n
$$
A^- = (y_1^-, y_2^-, ..., y_n^-)
$$
\n(5)

dengan :

$$
y_1^+ = \begin{cases} \max_i y_{ij}; \text{ jika } j \text{ adalah atribut keuntungan} \\ \min_i y_{ij}; \text{ jika } j \text{ adalah atribut biaya} \end{cases}
$$

$$
y_1^- = \begin{cases} \min_i y_{ij}; \text{ jika } j \text{ adalah atribut keuntungan} \\ \max_i y_{ij}; \text{ jika } j \text{ adalah atribut biaya} \end{cases}
$$

Dimana:  $j = 1, 2, \dots, n$ .

Sedangkan jarak antara alternatif A<sup>i</sup> dengan solusi ideal positif dirumuskan sebagai:

$$
D_i^+ = \sqrt{\sum_{j=1}^n (y_i^+ - y_{ij})^2} \quad i = 1, 2, ..., m. \tag{6}
$$

Jarak antara alternatif Ai dengan solusi ideal negatif dirumuskan sebagai:

$$
D_i^- = \sqrt{\sum_{j=1}^n (y_{ij} - y_i^-)^2} \quad i = 1, 2, \dots m. \tag{7}
$$

Nilai preferensi untuk setiap alternatif  $(V_i)$  diberikan sebagai:

$$
V_i = \frac{D_i^-}{D_i^- + D_i^+};\tag{8}
$$

Nilai V<sup>i</sup> yang lebih besar menunjukkan bahwa alternatif A<sup>i</sup> lebih dipilih. [5]

## III. HASIL DAN PEMBAHASAN

#### A. Pengumpulan Data

Berdasarkan data checklist untuk bergabung dengan perusahaan maka peternak harus memenuhi kriteria yang sudah ditetapkan oleh perusahaan, kriteria dapat dilihat pada tabel 3.

Tabel 3. Kriteria kelayakan kandang

| Kode               | <b>Kriteria</b> |
|--------------------|-----------------|
| C <sub>1</sub>     | Kebersihan      |
| $\mathcal{C}$      | Kelengkapan     |
| C <sub>3</sub>     | Suhu            |
| $\mathbin{\cap} 4$ | Kelembapan      |

Dalam menentukan tingkat kepentingan pada kriteria maka penelitian ini memberikan kuesioner ke pimpinan perusahaan yaitu kordinator wilayah dan kodinator unit. Kuesioner skala perbandingan AHP dapat dilihat pada tabel 4

Tabel 4. Kuesioner perbandingan kriteria

| Kriteria       |   | Nilai Kepentingan |   |                |   | Kriteria       |   |       |    |
|----------------|---|-------------------|---|----------------|---|----------------|---|-------|----|
| C <sub>1</sub> | 9 |                   | 3 | 2              | л |                | 3 | <br>9 | C2 |
| C <sub>1</sub> | 9 |                   | 3 | 2              | 1 | ി              | 3 | <br>q | C4 |
| C <sub>1</sub> | 9 |                   | 3 | $\overline{c}$ | 1 | $\mathfrak{D}$ | 3 | <br>9 | C3 |
| C <sub>2</sub> | 9 |                   | 3 | 2              | 1 | 2              | 3 | <br>9 | C4 |
| C <sub>2</sub> | 9 |                   | 3 | 2              |   | $\mathfrak{D}$ | 3 | <br>9 | C3 |
| C3             | q |                   | 3 | 2              | 1 | $\mathfrak{D}$ | 3 | <br>Q | CЗ |

Dalam penentuan kelayakan kandang peternak, maka penulis menyebarkan kuesioner ke PPL untuk mengambil data peternak. Adapun contoh kuesioner dapat dilihat pada tabel 5.

Tabel 5. Kuesioner pengambilan data peternak

|              | No<br>Kebersihan                                                              |  | Point          |   |   |   |          |  |  |  |
|--------------|-------------------------------------------------------------------------------|--|----------------|---|---|---|----------|--|--|--|
|              |                                                                               |  | $\mathfrak{D}$ | 3 | 4 | 5 | Ma<br>en |  |  |  |
| 1            | Kandang bersih dari kotoran<br>sisa pemeliharaan<br>avam<br>priode sebelumnya |  |                |   |   |   |          |  |  |  |
| 2            | Kebersihan gudang                                                             |  |                |   |   |   |          |  |  |  |
| 3            | Atap atau langit langit bersih                                                |  |                |   |   |   |          |  |  |  |
|              | Kelengakapan                                                                  |  |                |   |   |   |          |  |  |  |
| $\mathbf{1}$ | Sekam dan bahan bakar                                                         |  |                |   |   |   |          |  |  |  |
| 2            | Kebutuhan tempat makan                                                        |  |                |   |   |   |          |  |  |  |
| 3            | Sumber air sudah memadai                                                      |  |                |   |   |   |          |  |  |  |
|              | Berapakah suhu pada kandang                                                   |  |                |   |   |   |          |  |  |  |
|              | Berapakah kelembapan pada kandang                                             |  |                |   |   |   |          |  |  |  |

Point pada kriteria Kebersihan dan kelengkapan dapat dilihat pada tabel 6 dibawah ini :

Tabel 6. Penjelasan pemberian point kriteria

| Point          | Kriteria            |                     |
|----------------|---------------------|---------------------|
|                | Kebersihan          | Kelengkapan         |
| 1              | Sangat Tidak Bersih | Sangat Tidak Bersih |
| $\mathfrak{D}$ | Kurang bersih       | Kurang bersih       |
| 3              | Cukup Bersih        | Cukup Bersih        |
| 4              | <b>Bersih</b>       | Bersih              |
| 5              | Sangat Bersih       | Sangat Bersih       |

## B. Perhitungan AHP

Setelah pengumpulan data selesai, maka selanjutnya data dioleh menggunakan metode AHP. Langkah-langkah pada metode AHP adalah sebagai berikut :

# 1. Menghitung Kriteria

Tahap pertama adalah merata-ratakan nilai dari hasil responden, hasil rata-rata dapat dilihat pada tabel 7

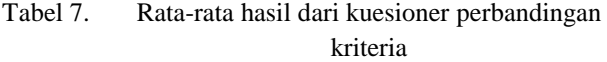

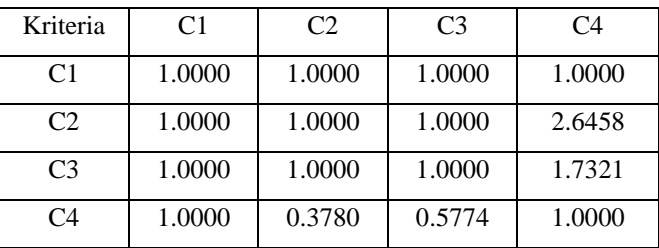

Setelah merata-ratakan nilai respoden selanjutnya menghitung Vektor Prioritas (PV) dengan cara membagi hasil rata-rata pada setiap baris matriks perbandingan dengan total rata-rata tersebut. Hasil dapat dilihat pada tabel 8

Tabel 8. PV pada kriteria

| Kriteria       | Maen   | PV     |
|----------------|--------|--------|
| C <sub>1</sub> | 1.0000 | 0.2308 |
| C2             | 1.4114 | 0.3257 |
| C <sub>3</sub> | 1.1830 | 0.2730 |
| C <sub>4</sub> | 0.7388 | 0.1705 |
| Jumlah         | 4.3333 | 1.0000 |

Hasil PV diperoleh selanjutnya menghitung konsistensi pada hasil yang didapatkan. Untuk menghitung nilai konsisten terlebih dahulu menghitung *Weighted Sum Matrix* (WSM), WSM adalah perkalian matriks antara rata-rata dikalikan dengan PV. Selajutnya menghitung Vektor Konsistensi (CV) dengan cara membagi WSM dengan PV. Hasil ditunjukkan pada tabel 9

Prosiding Seminar Nasional Ilmu Komputer dan Teknologi Informasi Vol. 3, No. 1, Maret 2018 e-ISSN 2540-7902 dan p-ISSN 2541-366X

| Kriteria       | PV     | WSM    | CV <sub></sub> |
|----------------|--------|--------|----------------|
| C <sub>1</sub> | 0.2308 | 1.0000 | 4.3333         |
| C2             | 0.3257 | 1.2806 | 3.9316         |
| C <sub>3</sub> | 0.2730 | 1.1248 | 4.1201         |
| C4             | 0.1705 | 0.6820 | 4.0000         |

Tabel 9. Nilai Vektor Konsisten

Dalam pembuatan keputusanm penting untuk mengetahui seberapa baik konsistensi yang ada. maka selanjutnya mencari nilai *Eigen* Maksimun (λ Maks). *Eigen* Maksimun diperoleh dengan menghitung rata-rata dari nilai CV, dan hasil *Eigen*  Maksimun  $= 4.0962$ .

Setelah mendapatkan nilai λ Maks, tahap selanjutya menghitung indeks Konsistensi (C1). Konsistensi pada penilaian pendapat manusia tidak dapat dipaksakan sehingga dapat terjadi tidak konsisten, oleh karena itu CI sangat diperlukan dalam menghitung konsistensi, untuk menghitung CI menggunakan rumus 1 dan hasilnya adalah 0.0321, untuk mengetahui apakah CI dengan besaran tertentu cukup baik atau tidak, maka perlu mengetahui rasio yang diaggap baik yaitu apabila CR < 0,1. Berdasarkan persamaan 2, maka RI = 0.9000 dan nilai CR = 0.0356

#### 2. Perhitungan Alternatif Terhadap Setiap Kriteria

Setelah menghitung Kriteria maka selanjutnya menghitung Alternatif terhadapa setiap kriteria. Pada penelitian ini penulis mendapatkan tujuh alternatif. Data alternatif dapat dilihat pada tabel 10

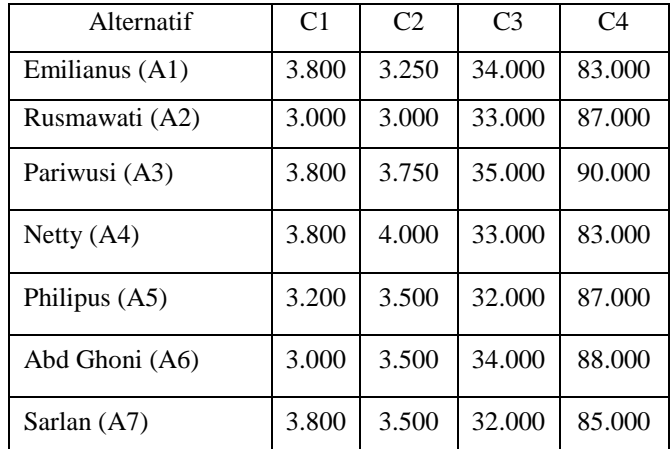

Tabel 10. Nilai rata-rata dari kuesioner data peternak

Selanjutnya menghitung selisih skor alternatif per kriteria, hasil dapat dilihat pada tabel 11

Tabel 11. Selisih alternatif pada kriteria 1

| $CI$ A1 | A2                                        | A3 | A4 | $\cdots$ | A7                  |
|---------|-------------------------------------------|----|----|----------|---------------------|
|         | $3.8000$   $3.0000$   $3.8000$   $3.8000$ |    |    |          | $\therefore$ 3.8000 |

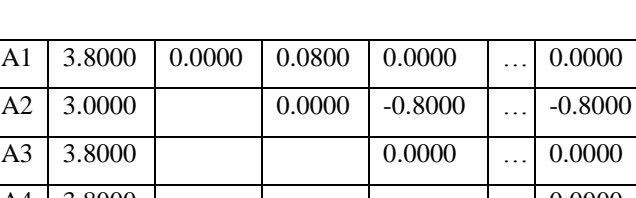

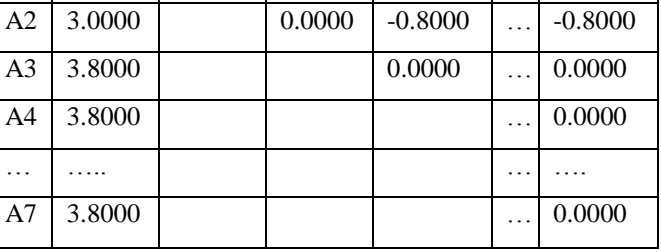

Setelah mendapatkan nilai selisih selanjutnya normalisasi. Dan hasil normalisasi dapat dilihat pada tabel 12

Tabel 12. Normalisasi nilai Alternatif kriteria 1

| C <sub>1</sub> | A1     | A <sub>2</sub> | A <sub>3</sub> | A4   | A <sub>5</sub> | A6   | A7   |
|----------------|--------|----------------|----------------|------|----------------|------|------|
| A1             | 1.00   | 1.08           | 1.00           | 1.00 | 1.06           | 1.08 | 1.00 |
|                | $00\,$ | 00             | 00             | 00   | 00             | 00   | 00   |
| A2             | 1.08   | 1.00           | 0.92           | 0.92 | 0.98           | 1.00 | 0.92 |
|                | 00     | 00             | 59             | 59   | 04             | 00   | 59   |
| A <sub>3</sub> | 1.00   | 1.08           | 1.00           | 1.00 | 1.06           | 1.08 | 1.00 |
|                | 00     | 00             | 00             | 00   | 00             | 00   | 00   |
| A4             | 1.00   | 1.08           | 1.00           | 1.00 | 1.06           | 1.08 | 1.00 |
|                | 00     | 00             | 00             | 00   | 00             | 00   | 00   |
| A <sub>5</sub> | 0.94   | 1.02           | 0.94           | 0.94 | 1.00           | 1.02 | 0.94 |
|                | 34     | 00             | 34             | 34   | 00             | 00   | 34   |
| A6             | 0.92   | 1.00           | 0.92           | 0.92 | 0.98           | 1.00 | 0.92 |
|                | 59     | 00             | 59             | 59   | 04             | 00   | 59   |
| A7             | 1.00   | 1.08           | 1.00           | 1.00 | 1.06           | 1.08 | 1.00 |
|                | 00     | 00             | 00             | 00   | 00             | 00   | 00   |
|                |        |                |                |      |                |      |      |

Selanjutnya menghitung nilai PV, hal ini sama dengan cara menghitung PV pada kriteria. Lanjutkan sampai perhitungan kriteria C4 pada alternative. Hasil PV global dapat dilihat pada tabel 13

Tabel 13. Nilai PV Global

|                | PV <sub>1</sub> | PV2    | PV <sub>3</sub> | PV4    |
|----------------|-----------------|--------|-----------------|--------|
| A <sub>1</sub> | 0.1467          | 0.1392 | 0.1513          | 0.1083 |
| A <sub>2</sub> | 0.1389          | 0.1369 | 0.1419          | 0.1506 |
| A <sub>3</sub> | 0.1467          | 0.1462 | 0.1653          | 0.1905 |
| A <sub>4</sub> | 0.1467          | 0.1497 | 0.1381          | 0.1083 |
| A <sub>5</sub> | 0.1384          | 0.1427 | 0.1260          | 0.1506 |
| A6             | 0.1358          | 0.1427 | 0.1513          | 0.1641 |
| A7             | 0.1467          | 0.1426 | 0.1260          | 0.1277 |

Prosiding Seminar Nasional Ilmu Komputer dan Teknologi Informasi Vol. 3, No. 1, Maret 2018 e-ISSN 2540-7902 dan p-ISSN 2541-366X

Tahap selanjutnya melakukan perhitungan untuk mencari ranking berdasarkan priorits alternatif setiap kriteria di kalikan dengan prioritas kriteria, sehingga hasil dapat di lihat pada tabel 14

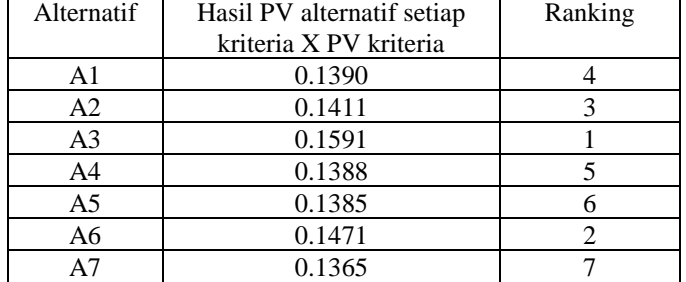

## Tabel 14. Perhitungan Perankingan

### C. Perhitungan kombinasi AHP-TOPSIS

Perhitungan AHP-TOPSIS normalisasi data perternak yang didapatkan dari rata-rata kuesioner, normalisasi data dilakukan karena data yang diperoleh tidak stabil. Normalisasi menggunakan rumus 3. Hasil dapat dilihat pada tabel 15

Tabel 15. Normalisasi data alternatif

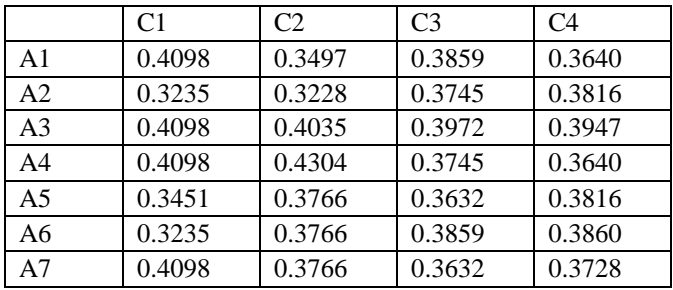

Setelah melakukan normalisasi selanjutnya mengalikan hasil normalisasi dengan PV Kriteria pada perhitungan AHP. Hasil dapat dilihat pada tabel 16

Tabel 16. Nilai hasil perkalian PV Kriteria AHP

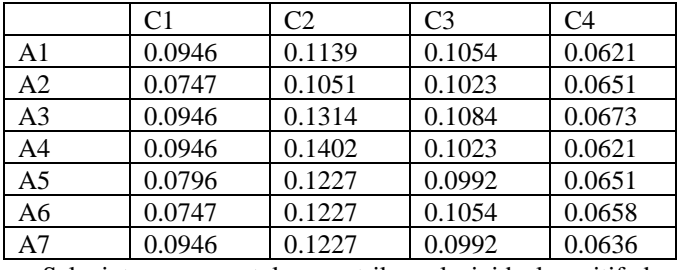

Selanjutnya menentukan matriks solusi ideal positif dan negative dengan menggunakan rumus 5. Hasil dapat dilihat pada tabel 17

Tabel 17. Solusi ideal Positif dan Negatif

|     |        | m      | C3     |        |
|-----|--------|--------|--------|--------|
| Max | 0.0946 | 0.1402 | 0.1084 | 0.0673 |
| Min | 0.0747 | 0.1051 | 0.0992 | 0.0621 |

Langkah berikutnya, menghitung kedekatan relatif terhadap solusi ideal positif berdasarkan rumus 6 dan 7. Dan menghitung pembobotan preferensi tiap alternatif berdasarkan nomor 8. Hasil dapat dilihat pada tabel 18

> Tabel 18. Solusi ideal Positif dan pembobotan preferensi tiap alternatif

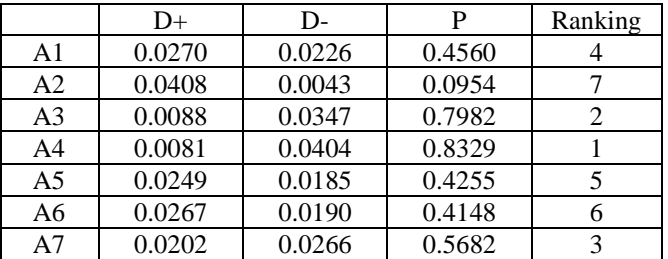

#### D. Perbandingan Metode AHP dan AHP-TOPSIS

Setelah melakukan perhitungan selanjutnya membandingkan metode AHP dan AHP-TOPSIS. Pada perhitungan AHP – TOPSIS perlu normalisasi agar mendapatkan presentase. Cara normalisasi jumlah preferensi dibagi dengan preferensi alternatif. Hasil normalisasi dapat dilihat pada tabel 19

Tabel 19. Nilai Normalisasi

| Nilai Normalisasi |
|-------------------|
| 0.1270            |
| 0.0266            |
| 0.2223            |
| 0.2319            |
| 0.1185            |
| 0.1155            |
| 0.1582            |

Setelah mendapatkan normalisi selanjutnnya membandingkan kedua metode tersebut. Hasil dapat dilihat pada tabel 20

Tabel 20. Perbandingan AHP dan AHP-TOPSIS

| Alter          | AHP     |       |      | <b>AHP-TOPSIS</b> |       |      |
|----------------|---------|-------|------|-------------------|-------|------|
| natif          | Nilai   | (% )  | Rank | Nilai             | (% )  | Rank |
| A <sub>1</sub> | 0.1390  | 13.90 | 7    | 0.1270            | 12.70 | 4    |
| A <sub>2</sub> | 0.1411  | 14.11 | 2    | 0.0266            | 2.66  | 7    |
| A <sub>3</sub> | 0.1591  | 15.91 | 1    | 0.2223            | 22.23 | 2    |
| A <sub>4</sub> | 0.1388  | 13.88 | 3    | 0.2319            | 23.19 | 1    |
| A <sub>5</sub> | 0.1385  | 13.85 | 5    | 0.1185            | 11.85 | 5    |
| A6             | 0.1471  | 14.71 | 6    | 0.1155            | 11.55 | 6    |
| A7             | 0.1365  | 13.65 | 4    | 0.1582            | 15.82 | 3    |
|                | Max     | 15.91 |      | Max               | 23.19 |      |
|                | Min     | 13.65 |      | Min               | 2.66  |      |
|                | Rentang | 2.26  |      | Rentang           | 20.54 |      |

### IV. KESIMPULAN

Setelah melakukan perbandingan maka dapat di simpulkan bahwa :

- 1. Pada urutan perankingan kedua metode memiliki hasil yang berbeda, dimana AHP memiliki nilai yang tertinggi A3 dengan nilai 0.1591 dan AHP-TOPSIS A4 dengan nilai 0.2319
- 2. Rentang penilaian AHP-TOPSIS lebih jauh yaitu 20.54% dibandingkan dengan AHP murni yaitu 2.26%

# *Daftar Pustaka*

- [1] J. Fransdesker, S. Primaini, N. Suhandi, " Sistem Pendukung Keputusan Menentukan Pakan Terbaik Pembesaran Ikan Lele Sagkuriang Hemat Biaya Menggunakan Metode TOPSIS," Jurnal Informatika Global, Vol 6, No 1, pp. 13-19, Desember 2015.
- [2] Gunawan, F Halim, Wilson, "Penerapan Metodde TOPSIS dan AHP Pada Sistem Penunjang Keputusan Penerimaan Anggota Baru," JSM STIMIK Mikroskil, Vol 15, No 2, pp. 102-110, November 2014.
- [3] Turban E, 2005, Decision Support System and Intelligent System, Penerbit ANDI Yogyakarta
- [4] Kusumadewi S., Hartati S., Harjoko A ., Wardoyo R., 2006, Fuzzy Multi-Attribute Decision Making (Fuzzy MADM)*,* Penerbit GRAHA ILMU, Yogyakarta
- [5] Kusumadewi S., Hartati S., Harjoko A ., Wardoyo R., 2006, Fuzzy Multi-Attribute Decision Making (Fuzzy MADM)*,* Penerbit GRAHA ILMU, Yogyakarta